systema<sub>II</sub>

# SAP ADD-ONS SCANNERDIALOGE

# Für die schnelle Abwicklung von Prozessschritten, bei denen ein Scanner zum Einsatz kommt

# Die Lösungen für Ihre Scanner:

- Verpackungsdialog
- Ladedialog & Ladeliste
- Dialog WE zum PRAUF Fertiware
- Dialog Einlagerung Blocklager
- Dialog Umlagerung Außenlager
- Dialog Einlagerung Hochregallager
- Dialog Einlagerung Hochregallager 2. Schritt
- Dialog Kommissionierung WM 1. **Schritt**
- Dialog Bereitstellung Kommissionierung WM 2. Schritt
- Dialog Verladung
- Dialog Umlagerung
- Dialog Inventur
- Dialog Ein-/Auslagerung
- Dialog Verschrottung

## Einfach überblicken

- Dialoge sind für Scannerbildschirme optimiert
- 
- nur Eingabe von notwendigen Informationen

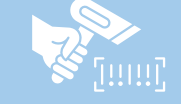

## Mobil bearbeiten

- Arbeitsschritte nach dem Scannen direkt am Scanner erledigen
- Möglichkeit mehrere Scanner zu nutzen
- überall einatzbereit

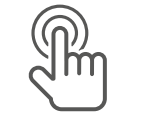

### Direkt verbuchen

- direkte Verbuchung im SAP-System
- kein Umweg über den stationären vereinfachte Bedienung Computer